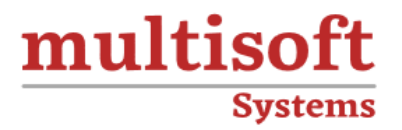

# **Amazon Sagemaker Training** COURSE CONTENT

# **GET IN TOUCH**

Multisoft Systems<br>B - 125, Sector - 2, Noida

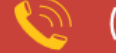

 $(+91)$  9810-306-956

info@multisoftsystems.com

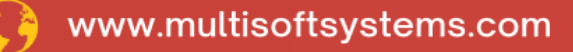

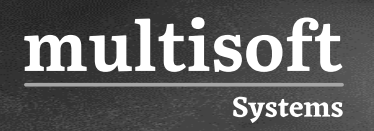

### **About Multisoft**

Train yourself with the best and develop valuable in-demand skills with Multisoft Systems. A leading certification training provider, Multisoft collaborates with top technologies to bring world-class one-on-one and certification trainings. With the goal to empower professionals and business across the globe, we offer more than 1500 training courses, which are delivered by Multisoft's global subject matter experts. We offer tailored corporate training; project Based Training, comprehensive learning solution with lifetime e-learning access, after training support and globally recognized training certificates.

#### **About Course**

Amazon SageMaker Training offered by Multisoft Systems is a comprehensive program designed to equip learners with advanced skills in machine learning and artificial intelligence using Amazon SageMaker. This course is meticulously structured to provide participants with a deep understanding of building, training, and deploying machine learning models efficiently at scale.

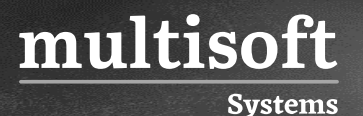

#### **Module 1: Introduction to machine learning**

- ✓ Types of ML
- ✓ Job Roles in ML
- $\checkmark$  Steps in the ML pipeline

#### **Module 2: Introduction to data prep and SageMaker**

- ✓ Training and test dataset defined
- ✓ Introduction to SageMaker
- ✓ Demonstrate the SageMaker console
- $\checkmark$  Demonstrate the Launching a Jupyter notebook

#### **Module 3: Problem formulation and dataset preparation**

- ✓ Business challenge: Customer churn
- ✓ Review customer churn dataset

#### **Module 4: Data analysis and visualization**

- $\checkmark$  Demonstration: Loading and visualizing your dataset
- $\checkmark$  Relate features to target variables
- $\checkmark$  Relationships between attributes
- $\checkmark$  Demonstrate how to clean the data

#### **Module 5: Training and evaluating a model**

- $\checkmark$  Types of algorithms
- ✓ XGBoost and SageMaker
- $\checkmark$  Demonstrate how to train the data
- $\checkmark$  Finish the estimator definition
- $\checkmark$  Set hyper parameters
- $\checkmark$  Deploy the model
- $\checkmark$  Demonstrate the hyper parameter tuning with SageMaker

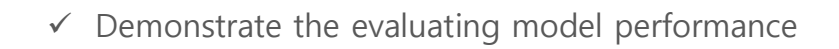

#### **Module 6: Automatically tune a model**

- $\checkmark$  Automatic hyper parameter tuning with SageMaker
- $\checkmark$  Exercises 6-9: Tune jobs

# **Module 7: Deployment/production readiness**

- $\checkmark$  Deploy a model to an endpoint
- $\checkmark$  A/B deployment for testing
- ✓ Auto Scaling

multisoft

**Systems** 

- $\checkmark$  Demonstrate how to configure and test auto scaling
- $\checkmark$  Demonstrate how to check hyper parameter tuning job
- $\checkmark$  Demonstrate the AWS Auto Scaling
- ✓ Set up AWS Auto Scaling

## **Module 8: Relative cost of errors**

- ✓ Cost of various error types
- $\checkmark$  Binary classification cutoff

# **Module 9: Amazon SageMaker architecture and features**

- ✓ Access Amazon SageMaker notebooks in a VPC
- ✓ Amazon SageMaker batch transforms
- ✓ Amazon SageMaker Ground Truth
- ✓ Amazon SageMaker Neo